# **chelsea x palmeiras bet365**

- 1. chelsea x palmeiras bet365
- 2. chelsea x palmeiras bet365 :globoesporte gremio
- 3. chelsea x palmeiras bet365 :como criar aposta pixbet

# **chelsea x palmeiras bet365**

#### Resumo:

**chelsea x palmeiras bet365 : Descubra os presentes de apostas em mka.arq.br! Registre-se e receba um bônus de boas-vindas para começar a ganhar!** 

#### contente:

A Bet365, uma das principais casas de apostas esportivas online, oferece a seus clientes uma ampla gama de opções para realizar suas apostas de forma fácil e rápida. Para tornar a experiência ainda mais conveniente, a Bet365 desenvolveu uma aplicação móvel para dispositivos iOS, o que permite aos usuários ter a melhor experiência de apostas em chelsea x palmeiras bet365 qualquer lugar e em chelsea x palmeiras bet365 qualquer momento. Para fazer o download da Bet365 iPhone app, é necessário seguir algumas etapas simples. Primeiro, é preciso acessar a App Store no seu dispositivo móvel e procurar por "Bet365 Sportsbook". Depois, basta clicar no botão "Obter" para começar a download e instalação da aplicação.

Uma vez que a instalação estiver concluída, é possível abrir a aplicação e fazer login na conta Bet365 ou criar uma conta, se ainda não tiver uma. A interface da Bet365 iPhone app é intuitiva e fácil de navegar, o que permite aos usuários acessar facilmente os eventos esportivos em chelsea x palmeiras bet365 andamento e as próximas partidas, além de consultar as suas apostas e movimentos financeiros.

Além disso, a Bet365 oferece aos usuários da chelsea x palmeiras bet365 aplicação móvel a oportunidade de assistir a eventos esportivos em chelsea x palmeiras bet365 direto, seguir as estatísticas dos jogos e aproveitar as promoções exclusivas para os usuários da aplicação. Portanto, a Bet365 iPhone app é uma ferramenta essencial para todos os amantes de apostas esportivas que desejam manter-se atualizados e aproveitar ao máximo a chelsea x palmeiras bet365 experiência de apostas.

# **Como configurar a ACCA na bet365: uma orientação paso a paso**

A [bet365](https://www.bet365.com/) é uma das casas de apostas esportivas mais populares do mundo, e é muito procurada no Brasil. Uma das funcionalidades mais interessantes oferecidas pela bet365 é a ACCA (Accumulator), que permite aos usuários combinar diferentes apostas em um único bilhete. Neste artigo, você vai aprender como configurar a ACCA na bet365 em alguns passos simples.

#### **Passo 1: Faça login em chelsea x palmeiras bet365 conta bet365**

Antes de começar, você precisa ter uma conta ativa na bet365. Se você ainda não tem uma, é fácil se inscrever em [seu site](https://www.bet365.com/). Depois de se inscrever, faça login em chelsea x palmeiras bet365 conta usando suas credenciais.

#### **Passo 2: Navegue até a seção de apostas esportivas**

Após fazer login, você será redirecionado para a página principal da bet365. Clique na guia "Esportes" no canto superior esquerdo da tela para navegar até a seção de apostas esportivas.

### **Passo 3: Selecione os jogos para a chelsea x palmeiras bet365 ACCA**

Na seção de apostas esportivas, você verá uma lista de esportes e eventos disponíveis para apostas. Navegue até a seção desejada e selecione os jogos que deseja incluir em chelsea x palmeiras bet365 ACCA. Você pode adicionar vários jogos de diferentes esportes e ligas.

### **Passo 4: Configure a ACCA**

Depois de selecionar os jogos desejados, clique no botão "ACCA" na parte inferior da tela. Isso abrirá uma nova janela com as opções de configuração da ACCA. Aqui, você poderá escolher o tipo de ACCA que deseja criar, o valor da aposta e outras opções disponíveis.

### **Passo 5: Confirme a ACCA**

Depois de configurar a ACCA, você verá um resumo da chelsea x palmeiras bet365 aposta na tela. Verifique se tudo está correto e clique no botão "Colocar Aposta" para confirmar.

#### **Passo 6: Acompanhe a chelsea x palmeiras bet365 ACCA**

Depois de confirmar a ACCA, você pode acompanhar chelsea x palmeiras bet365 aposta na seção "Meus Bilhetes" no canto superior direito da tela. Lá, você verá o status da chelsea x palmeiras bet365 ACCA e os resultados dos jogos selecionados.

Este é um guia rápido sobre como configurar a ACCA na bet365. Agora que você sabe como fazer isso, é hora de experimentar a diversão e a emoção de criar suas próprias ACCAs! Boa sorte e aproveite a experiência.

### **chelsea x palmeiras bet365 :globoesporte gremio**

evelar um jogo de futebol todos os dias da semana (até cinco por semana) que é aleatoriamente pela Bet365 e ganhar apostas grátis toda vez que quatro ou mais gols em marcados em chelsea x palmeiras bet365 cada jogo. Golas de Golo de Bet 365 Gives: Como ganhar Apostas

s com a BetWeek todas as semanas squawka:

cada semana e ganhar cinco partidas de cada

1. Faça login em chelsea x palmeiras bet365 chelsea x palmeiras bet365 conta na bet365. Se ainda não possuir uma Conta, você precisará criar um antes de poder adicionar fundos! 2. Clique no botão "Depositar" ou 'Adicionar fundos", na página principal e No menu do seu perfil. Isso levará você para a páginas de depósito,

3. Na página de depósito, você verá uma variedade e opções para depositado. como cartãode crédito ou débito ( portefólio eletrônicoou transferência bancária). Escolha a opção que melhor lhe convir!

4. Dependendo da opção de depósito escolhida, você será solicitado a inserir informações adicionais - como número do cartão e nome no titular das conta ou endereçode Email! Preencha todos os campos corretamente:

5. Insira o valor que deseja depositar e verifique se as informações estão correta, para seguida a clicar em chelsea x palmeiras bet365 "Depositar" ou 'AdicionaR fundos",para confirmar A transação!

### **chelsea x palmeiras bet365 :como criar aposta pixbet**

### **Xi Jinping chelsea x palmeiras bet365 Belgrado: China trabalha para o bem-estar mundial**

Belgrado, 8 mai (Xinhua) -- O presidente chinês, Xi Jinping, disse nesta quarta-feira que a China não apenas se esforça para a revitalização da nação chinesa, mas também trabalha para o bemestar das pessoas no mundo.

#### **Reunião com o presidente sérvio**

Xi fez as declarações enquanto participava de um evento na Villa Peace, onde o presidente sérvio, Aleksandar Vucic, e chelsea x palmeiras bet365 esposa, Tamara Vucic, se despediram do líder chinês e da chelsea x palmeiras bet365 esposa, Peng Liyuan.

Vucic e chelsea x palmeiras bet365 esposa receberam calorosamente Xi e Peng na casa de campo.

O líder sérvio informou Xi sobre a história de Belgrado e seu recente desenvolvimento e mudanças e agradeceu às empresas e aos trabalhadores chineses por suas importantes contribuições para a infraestrutura e a construção urbana da Sérvia.

#### **A China e a Sérvia no desenvolvimento mundial**

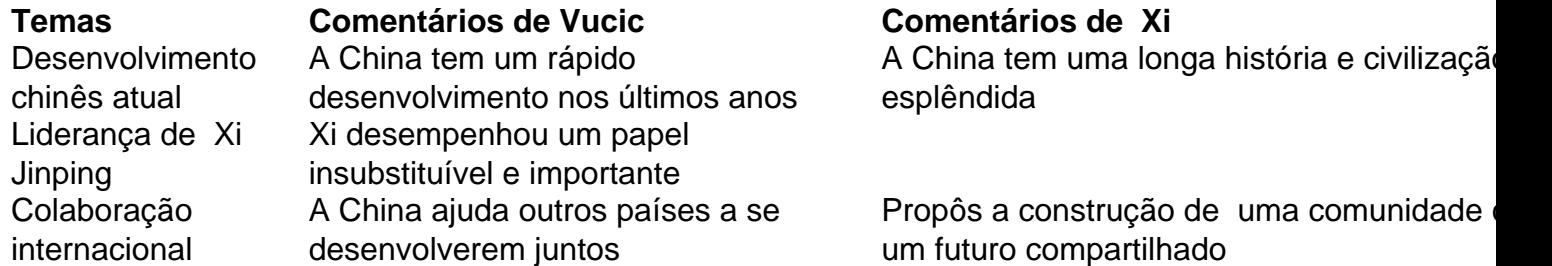

A Sérvia está disposta a continuar a fortalecer a cooperação com a China e trabalhar juntos para realizar seus respectivos sonhos de desenvolvimento nacional, disse Vucic.

Xi afirmou que a China "não apenas busca seu próprio desenvolvimento, mas também se esforça para alcançar o desenvolvimento comum com outros países do mundo". Além disso, uma China forte "não é de forma alguma uma ameaça para o mundo", disse Xi Jinping.

#### **Amizade China-Sérvia**

Vucic agradeceu novamente ao presidente Xi por chelsea x palmeiras bet365 visita de Estado à Sérvia, dizendo que a Sérvia fez arranjos especiais sem precedentes para receber o presidente Xi.

Xi disse esperar continuar mantendo uma comunicação próxima e trabalhando chelsea x palmeiras bet365 conjunto com Vucic para escrever um novo capítulo nas relações China-Sérvia, "de modo a impulsionar mais conquistas".

Author: mka.arq.br Subject: chelsea x palmeiras bet365 Keywords: chelsea x palmeiras bet365 Update: 2024/8/6 5:28:17